#### **Goodness of Fit**

#### Goodness of fit - 2 classes

A B 78 22

→ Do these data correspond reasonably to the proportions 3:1?

We previously discussed options for testing  $p_A = 0.75!$ 

- Exact p-value
- Exact confidence interval
- Normal approximation

#### Goodness of fit - 3 classes

| AA | AB | BB |
|----|----|----|
| 35 | 43 | 22 |

→ Do these data correspond reasonably to the proportions 1:2:1?

#### **Multinomial distribution**

- Imagine an urn with k types of balls.
- Let p<sub>i</sub> denote the proportion of type i.
- Draw n balls with replacement.
- Outcome:  $(n_1,n_2,\ldots,n_k)$ , with  $\sum_i n_i = n$ , where  $n_i$  is the no. balls drawn that were of type i.

$$\begin{array}{ll} \longrightarrow & P(X_1 = n_1, \ldots, X_k = n_k) = \frac{n!}{n_1! \times \cdots \times n_k!} \ p_1^{n_1} \times \cdots \times p_k^{n_k} \\ & \text{if} \quad 0 \leq n_i \leq n, \quad \sum_i n_i = n \end{array}$$

Otherwise  $P(X_1=n_1,...,X_k=n_k)=0$ .

Let  $(p_1, p_2, p_3) = (0.25, 0.50, 0.25)$  and n = 100.

$$P(X_1=35, X_2=43, X_3=22) = \frac{100!}{35! \ 43! \ 22!} \ 0.25^{35} \ 0.50^{43} \ 0.25^{22}$$
$$\approx 7.3 \times 10^{-4}$$

Rather brutal, numerically speaking.

→ Take logs (and use a computer).

#### Goodness of fit test

We observe  $(n_1, n_2, n_3) \sim \text{Multinomial}(n, p = \{p_1, p_2, p_3\}).$ 

We seek to test  $H_0: p_1=0.25, p_2=0.5, p_3=0.25.$  versus  $H_a: H_0$  is false.

We need two things:

- → A test statistic.
- The null distribution of the test statistic.

## The likelihood-ratio test (LRT)

Back to the first example:

 $\text{Test} \quad \ \ \, H_0: (p_{_{\!A}},p_{_{\!B}}) = (\pi_{_{\!A}},\pi_{_{\!B}}) \quad \text{ versus } \quad \ \, H_a: (p_{_{\!A}},p_{_{\!B}}) \neq (\pi_{_{\!A}},\pi_{_{\!B}}).$ 

 $\longrightarrow$  MLE under  $H_a$ :  $\hat{p}_A = n_A/n$  where  $n = n_A + n_B$ .

Likelihood under  $H_a$ :  $L_a = Pr(n_A|p_A = \hat{p}_A) = \binom{n}{n_A} \times \hat{p}_A^{n_A} \times (1 - \hat{p}_A)^{n_A}$ 

 $\label{eq:Likelihood under H0: L0 = Pr(n_A|p_A = \pi_A) = \binom{n}{n_A} \times \pi_A^{n_A} \times (1-\pi_A)^{n-n_A}}$  Likelihood under H0:

- $\longrightarrow$  Likelihood ratio test statistic: LRT = 2  $\times$  In (L<sub>a</sub>/L<sub>0</sub>)
- Some clever people have shown that if  $H_0$  is true, then LRT follows a  $\chi^2(df=1)$  distribution (approximately).

# Likelihood-ratio test for the example

We observed  $n_A = 78$  and  $n_B = 22$ .

 $H_0: (p_A, p_B) = (0.75, 0.25)$ 

 $H_a:(p_{_{\!A}},p_{_{\!B}})\neq \text{(0.75,0.25)}$ 

 $L_a = Pr(n_A = 78 \mid p_A = 0.78) = \binom{100}{78} \times 0.78^{78} \times 0.22^{22} = 0.096.$ 

 $L_0 = Pr(n_{\text{A}} = 78 \mid p_{\text{A}} = 0.75) = \binom{100}{78} \times 0.75^{78} \times 0.25^{22} = 0.075.$ 

 $\longrightarrow$  LRT = 2 × In (L<sub>a</sub>/L<sub>0</sub>) = 0.49.

Using a  $\chi^2$ (df=1) distribution, we get a p-value of 0.48.

We therefore have no evidence against the null hypothesis.

#### **Null distribution**

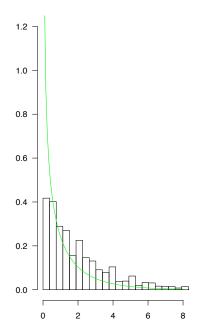

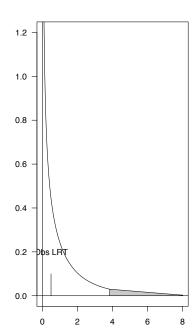

#### A little math ...

$$n=n_{\text{A}}+n_{\text{B}}, \quad n_{\text{A}}^0=\text{E}[n_{\text{A}}\mid H_0]=n\times\pi_{\text{A}}, \quad n_{\text{B}}^0=\text{E}[n_{\text{B}}\mid H_0]=n\times\pi_{\text{B}}.$$

Then 
$$L_a/L_0 = \left(\frac{n_A}{n_A^0}\right)^{n_A} \times \left(\frac{n_B}{n_B^0}\right)^{n_B}$$

Or equivalently 
$$LRT = 2 \times n_A \times In \left(\frac{n_A}{n_A^0}\right) + 2 \times n_B \times In \left(\frac{n_B}{n_B^0}\right).$$

 $\longrightarrow$  Why do this?

## Generalization to more than two groups

If we have k groups, then the likelihood ratio test statistic is

LRT = 
$$2 \times \sum_{i=1}^{k} n_i \times \ln \left( \frac{n_i}{n_i^0} \right)$$

If H<sub>0</sub> is true, LRT 
$$\sim \chi^2$$
(df=k-1)

# The chi-square test

There is an alternative technique. The test is called the chi-square test, and has the greater tradition in the literature. For two groups, calculate the following:

$$X^2 = \frac{(n_A - n_A^0)^2}{n_A^0} + \frac{(n_B - n_B^0)^2}{n_B^0}$$

 $\longrightarrow$  If H<sub>0</sub> is true, then  $X^2$  is a draw from a  $\chi^2$ (df=1) distribution (approximately).

In the first example we observed  $n_A = 78$  and  $n_B = 22$ . Under the null hypothesis we have  $n_A^0 = 75$  and  $n_B^0 = 25$ . We therefore get

$$X^2 = \frac{(78-75)^2}{75} + \frac{(22-25)^2}{25} = 0.12 + 0.36 = 0.48.$$

This corresponds to a p-value of 0.49. We therefore have no evidence against the hypothesis  $(p_A, p_B) = (0.75, 0.25)$ .

→ Note: using the likelihood ratio test we got a p-value of 0.48.

#### Generalization to more than two groups

As with the likelihood ratio test, there is a generalization to more than just two groups.

If we have k groups, the chi-square test statistic we use is

$$X^2 = \sum_{i=1}^{k} \frac{(n_i - n_i^0)^2}{n_i^0} \sim \chi^2 (df = k-1)$$

#### **Test statistics**

Let  $n_i^0$  denote the expected count in group i if  $H_0$  is true.

LRT statistic

$$LRT = 2 \ ln \ \left\{ \frac{Pr(data \mid p = MLE)}{Pr(data \mid H_0)} \right\} = \ldots = 2 \ \sum_i n_i \ ln(n_i/n_i^0)$$

 $\chi^2$  test statistic

$$X^2 = \sum \frac{(observed - expected)^2}{expected} = \sum_i \frac{(n_i - n_i^0)^2}{n_i^0}$$

#### **Null distribution of test statistic**

What values of LRT (or X<sup>2</sup>) should we expect, if H<sub>0</sub> were true?

The null distributions of these statistics may be obtained by:

- Brute-force analytic calculations
- Computer simulations
- Asymptotic approximations
  - If the sample size n is large, we have  $LRT \sim \chi^2(k-1) \ \ \text{and} \ \ \ X^2 \sim \chi^2(k-1)$

#### Recommendation

For either the LRT or the  $\chi^2$  test:

- The null distribution is approximately  $\chi^2(k-1)$  if the sample size is large.
- The null distribution can be approximated by simulating data under the null hypothesis.

If the sample size is sufficiently large that the expected count in each cell is > 5, use the asymptotic approximation without worries.

Otherwise, consider using computer simulations.

# **Composite hypotheses**

Sometimes, we ask not  $p_{AA} = 0.25$ ,  $p_{AB} = 0.5$ ,  $p_{BB} = 0.25$ 

But rather something like:

$$p_{AA} = f^2, \ p_{AB} = 2f(1-f), \ p_{BB} = (1-f)^2 \qquad \text{for some f.}$$

For example: Consider the genotypes, of a random sample of individuals, at a diallelic locus.

Is the locus in Hardy-Weinberg equilibrium (as expected in the case of random mating)?

#### Example data:

| AA | AB | BB |
|----|----|----|
| 5  | 20 | 75 |

#### **Another example**

ABO blood groups  $\longrightarrow$  3 alleles A, B, O.

Phenotype A genotype AA or AO

B genotype BB or BO

AB genotype AB

O genotype O

Allele frequencies:  $f_A$ ,  $f_B$ ,  $f_O$  (Note that  $f_A + f_B + f_O = 1$ )

Under Hardy-Weinberg equilibrium, we expect

$$p_{A} = f_{A}^{2} + 2f_{A}f_{O} \quad p_{B} = f_{B}^{2} + 2f_{B}f_{O} \quad p_{AB} = 2f_{A}f_{B} \quad p_{O} = f_{O}^{2}$$

Example data: O A B AB 104 91 36 19

### **LRT for example 1**

Data:  $(n_{AA}, n_{AB}, n_{BB}) \sim Multinomial(n, \{p_{AA}, p_{AB}, p_{BB}\})$ 

We seek to test whether the data conform reasonably to

$$H_0 \colon \ p_{AA} = f^2, \ p_{AB} = 2f(1-f), \ p_{BB} = (1-f)^2 \qquad \text{for some f.}$$

General MLEs:

$$\hat{p}_{AA}=n_{AA}/n,\;\hat{p}_{AB}=n_{AB}/n,\;\hat{p}_{BB}=n_{BB}/n$$

MLE under H<sub>0</sub>:

$$\hat{f} = (n_{AA} + n_{AB}/2)/n \ \longrightarrow \ \tilde{p}_{AA} = \hat{f}^2, \\ \tilde{p}_{AB} = 2\,\hat{f}\,(1-\hat{f}), \\ \tilde{p}_{BB} = (1-\hat{f})^2$$

$$\label{eq:loss} \text{LRT statistic:} \quad \text{LRT} = 2 \times \text{ In } \left\{ \frac{Pr(n_{AA}, n_{AB}, n_{BB} \mid \hat{p}_{AA}, \hat{p}_{AB}, \hat{p}_{BB})}{Pr(n_{AA}, n_{AB}, n_{BB} \mid \tilde{p}_{AA}, \tilde{p}_{AB}, \tilde{p}_{BB})} \right\}$$

### LRT for example 2

Data:  $(n_O, n_A, n_B, n_{AB}) \sim Multinomial(n, \{p_O, p_A, p_B, p_{AB}\})$ 

We seek to test whether the data conform reasonably to

$$\begin{split} &H_0\colon\; p_A=f_A^2+2f_Af_O,\, p_B=f_B^2+2f_Bf_O,\, p_{AB}=2f_Af_B,\, p_O=f_O^2\\ &\text{for some }f_O,f_A,f_B,\, \text{where }f_O+f_A+f_B=1. \end{split}$$

General MLEs:  $\hat{p}_{O}, \hat{p}_{A}, \hat{p}_{B}, \hat{p}_{AB}$ , like before.

MLE under  $H_0$ : Requires numerical optimization Call them  $(\hat{f}_O, \hat{f}_A, \hat{f}_B) \longrightarrow (\tilde{p}_O, \tilde{p}_A, \tilde{p}_B, \tilde{p}_{AB})$ 

$$LRT \ statistic: \qquad LRT = 2 \times \ In \ \left\{ \frac{Pr(n_O, n_A, n_B, n_{AB} \mid \hat{p}_O, \hat{p}_A, \hat{p}_B, \hat{p}_{AB})}{Pr(n_O, n_A, n_B, n_{AB} \mid \tilde{p}_O, \tilde{p}_A, \tilde{p}_B, \tilde{p}_{AB})} \right\}$$

# $\chi^2$ test for these examples

- Obtain the MLE(s) under H<sub>0</sub>.
- Calculate the corresponding cell probabilities.
- Turn these into (estimated) expected counts under H<sub>0</sub>.
- Calculate  $X^2 = \sum \frac{(observed expected)^2}{expected}$

#### **Null distribution for these cases**

- Computer simulation (with one wrinkle)
  - Simulate data under H<sub>0</sub> (plug in the MLEs for the observed data)
  - Calculate the MLE with the simulated data
  - Calculate the test statistic with the simulated data
  - Repeat many times
- Asymptotic approximation
  - $\circ$  Under H<sub>0</sub>, if the sample size, n, is large, both the LRT statistic and the  $\chi^2$  statistic follow, approximately, a  $\chi^2$  distribution with k s 1 degrees of freedom, where s is the number of parameters estimated under H<sub>0</sub>.
  - $\circ$  Note that s = 1 for example 1, and s = 2 for example 2, and so df = 1 for both examples.

### **Example 1**

Example data: AA AB BB 5 20 75

MLE:  $\hat{f} = (5 + 20/2) / 100 = 15\%$ 

Expected counts: 2.25 25.5 72.25

Test statistics: LRT statistic = 3.87  $X^2 = 4.65$ 

Asymptotic  $\chi^2(df=1)$  approx'n:  $P\approx 4.9\%$   $P\approx 3.1\%$ 

10,000 computer simulations:  $P \approx 8.2\%$   $P \approx 2.4\%$ 

#### Est'd null dist'n of LRT statistic

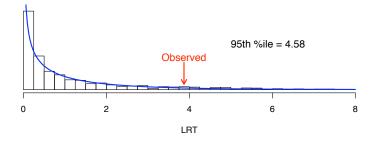

#### Est'd null dist'n of chi-square statistic

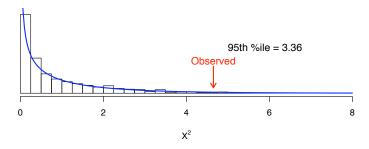

## **Example 2**

Example data:

| 0   | Α  | В  | AB |
|-----|----|----|----|
| 104 | 91 | 36 | 19 |

MLE:  $\hat{f}_O \approx$  62.8%,  $\hat{f}_A \approx$  25.0%,  $\hat{f}_B \approx$  12.2%.

Expected counts: 98.5 94.2 42.0 15.3

Test statistics: LRT statistic =  $1.99 ext{ X}^2 = 2.10$ 

Asymptotic  $\chi^2(df=1)$  approx'n:  $P\approx 16\%$   $P\approx 15\%$ 

10,000 computer simulations:  $P \approx 17\%$   $P \approx 15\%$ 

Est'd null dist'n of LRT statistic

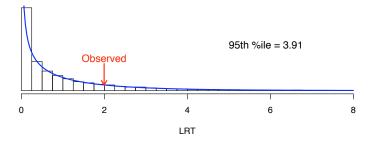

Est'd null dist'n of chi-square statistic

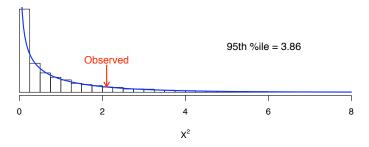

### **Example 3**

Data on number of sperm bound to an egg:

→ Do these follow a Poisson distribution?

#### MLE:

$$\hat{\lambda}$$
 = sample average = ( 0  $\times$  26 + 1  $\times$  4 + . . . + 5  $\times$  1 ) / 38  $\approx$  0.71

Expected counts 
$$\;\longrightarrow\; n_i^0 = n \times e^{-\hat{\lambda}}\; \hat{\lambda}^i \;/\; i!$$

0 2 3 5 1 observed 26 2 1 4 4 1 4.7 expected 18.7 13.3 1.1 0.2 0.0

$$X^2 = \sum \frac{(obs-exp)^2}{exp} = \ldots = 42.8$$

LRT = 
$$2 \sum obs log(obs/exp) = ... = 18.8$$

Compare to 
$$\chi^2(df = 6 - 1 - 1 = 4)$$

P-value = 
$$1 \times 10^{-8} (\chi^2)$$
 and  $9 \times 10^{-4}$  (LRT).

By simulation: p-value = 16/10,000 ( $\chi^2$ ) and 7/10,000 (LRT)

# **Null simulation results**

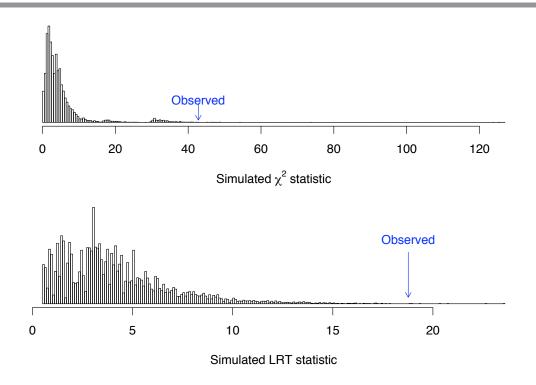

#### A final note

With these sorts of goodness-of-fit tests, we are often happy when our model does fit.

In other words, we often prefer to fail to reject  $H_0$ .

Such a conclusion, that the data fit the model reasonably well, should be phrased and considered with caution.

We should think: how much power do I have to detect, with these limited data, a reasonable deviation from  $H_0$ ?

# **Contingency Tables**

#### 2 x 2 tables

Apply a treatment A or B to 20 subjects each, and observe the reponse.

N Y
A 18 2 20
B 11 9 20
29 11 40

Sample 100 subjects and determine whether they are infected with viruses A and B.

#### Question:

Are the response rates for the two treatments the same?

#### Question:

Is infection with virus A independent of infection with virus B?

# **Underlying probabilities**

→ Observed data

 $\longrightarrow$  Underlying probabilities

Model:

$$(n_{00},n_{01},n_{10},n_{11}) \sim Multinomial(n,\{p_{00},p_{01},p_{10},p_{11}\})$$

or

$$n_{01} \sim Binomial(n_{0+},p_{01}/p_{0+}) \ \ and \ \ n_{11} \sim Binomial(n_{1+},p_{11}/p_{1+})$$

# **Conditional probabilities**

Underlying probabilities

Conditional probabilities

$$Pr(B = 1 \mid A = 0) = p_{01}/p_{0+}$$
  
 $Pr(B = 1 \mid A = 1) = p_{11}/p_{1+}$ 

$$Pr(A = 1 \mid B = 0) = p_{10}/p_{+0}$$

$$Pr(A = 1 \mid B = 1) = p_{11}/p_{+1}$$

The questions in the two examples are the same!

They both concern:  $p_{01}/p_{0+} = p_{11}/p_{1+}$ 

$$p_{01}/p_{0+} = p_{11}/p_{1+}$$

$$\label{eq:problem} Equivalently: \qquad p_{ij} = p_{i+} \times p_{+j} \ \ \text{for all } i,j \quad \longrightarrow \ \text{think Pr(A and B)} = \text{Pr(A)} \times \text{Pr(B)}.$$

# This is a composite hypothesis!

2 x 2 table

A different view

$$p_{00} p_{01} p_{10} p_{11}$$

$$H_0 \colon \quad p_{ij} = p_{i+} \times p_{+j} \text{ for all } i,j \qquad \qquad H_0 \colon \quad p_{ij} = p_{i+} \times p_{+j} \text{ for all } i,j$$

$$H_0$$
:  $p_{ij} = p_{i+} \times p_{+j}$  for all i,j

Degrees of freedom = 4 - 2 - 1 = 1

#### **Expected counts**

Observed data

Expected counts

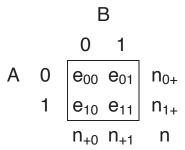

To get the expected counts under the null hypothesis we:

- $\longrightarrow \quad \text{Estimate } p_{1+} \text{ and } p_{+1} \text{ by } n_{1+}/n \text{ and } n_{+1}/n, \text{ respectively.}$  These are the MLEs under  $H_0!$
- $\longrightarrow$  Turn these into estimates of the p<sub>ii</sub>.
- → Multiply these by the total sample size, n.

#### The expected counts

The expected count (assuming  $H_0$ ) for the "11" cell is the following:

$$\begin{split} e_{11} &= n \times \hat{p}_{11} \\ &= n \times \hat{p}_{1+} \times \hat{p}_{+1} \\ &= n \times (n_{1+}/n) \times (n_{+1}/n) \\ &= (n_{1+} \times n_{+1})/n \end{split}$$

The other cells are similar.

 $\longrightarrow$  We can then calculate a  $\chi^2$  or LRT statistic as before!

Observed data

**Expected counts** 

$$X^2 = \frac{(18-14.5)^2}{14.5} + \frac{(11-14.5)^2}{14.5} + \frac{(2-5.5)^2}{5.5} + \frac{(9-5.5)^2}{5.5} = 6.14$$

LRT = 
$$2 \times [18 \log(\frac{18}{14.5}) + ... + 9 \log(\frac{9}{5.5})] = 6.52$$

P-values (based on the asymptotic  $\chi^2(df = 1)$  approximation): 1.3% and 1.1%, respectively.

# **Example 2**

Observed data

**Expected counts** 

$$X^2 = \frac{(9-5.2)^2}{5.2} + \frac{(20-23.8)^2}{23.8} + \frac{(9-12.8)^2}{12.8} + \frac{(62-58.2)^2}{58.2} = 4.70$$

LRT = 
$$2 \times [9 \log(\frac{9}{5.2}) + \ldots + 62 \log(\frac{62}{58.2})] = 4.37$$

P-values (based on the asymptotic  $\chi^2(df = 1)$  approximation): 3.0% and 3.7%, respectively.

#### Fisher's exact test

Observed data

- Assume the null hypothesis (independence) is true.
- Constrain the marginal counts to be as observed.
- What's the chance of getting this exact table?
- What's the chance of getting a table at least as "extreme"?

#### **Hypergeometric distribution**

- Imagine an urn with K white balls and N − K black balls.
- Draw n balls without replacement.
- Let x be the number of white balls in the sample.
- x follows a hypergeometric distribution (w/ parameters K, N, n).

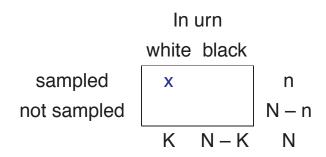

#### Hypergeometric probabilities

Suppose  $X \sim Hypergeometric (N, K, n)$ .

No. of white balls in a sample of size n, drawn without replacement from an urn with K white and N - K black.

$$Pr(X = x) = \frac{\binom{K}{x} \binom{N-K}{n-x}}{\binom{N}{n}}$$

#### Example:

In urn 
$$N = 40, \ K = 29, \ n = 20$$
 
$$\begin{array}{ccc} 0 & 1 \\ \hline 18 & 20 \\ \hline \text{not} & 20 \\ \hline 29 & 11 & 40 \end{array} \qquad \text{Pr}(X = 18) = \frac{\binom{29}{18}\binom{40-29}{20-18}}{\binom{40}{20}} \approx 1.4\%$$

#### **Back to Fisher's exact test**

Observed data

- Assume the null hypothesis (independence) is true.
- Constrain the marginal counts to be as observed.
- Pr(observed table  $\mid$  H<sub>0</sub>) = Pr(X=18) X ~ Hypergeometric (N=40, K=29, n=20)

#### Fisher's exact test

- 1. For all possible tables (with the observed marginal counts), calculate the relevant hypergeometric probability.
- 2. Use that probability as a statistic.
- 3. P-value (for Fisher's exact test of independence):
  - The sum of the probabilities for all tables having a probability equal to or smaller than that observed.

#### **An illustration**

The observed data

All possible tables (with these marginals):

# Fisher's exact test: example 1

Observed data

P-value  $\approx 3.1\%$ 

Recall:

- $\longrightarrow \chi^2$  test: P-value = 1.3%
- $\rightarrow$  LRT: P-value = 1.1%

# Fisher's exact test: example 2

Observed data

 $\text{P-value} \approx 4.4\%$ 

Recall:

- $\longrightarrow \chi^2$  test: P-value = 3.0%
- $\longrightarrow$  LRT: P-value = 3.7%

### **Summary**

Testing for independence in a 2 x 2 table:

- A special case of testing a composite hypothesis in a onedimensional table.
- You can use either the LRT or  $\chi^2$  test, as before.
- You can also use Fisher's exact test.
- If Fisher's exact test is computationally feasible, do it!

#### **Paired data**

Sample 100 subjects and determine whether they are infected with viruses A and B.

Underlying probabilities

→ Is the rate of infection of virus A the same as that of virus B?

In other words: Is  $p_{1+} = p_{+1}$ ? Equivalently, is  $p_{10} = p_{01}$ ?

#### McNemar's test

$$H_0$$
:  $p_{01} = p_{10}$ 

Under  $H_0$ , e.g. if  $p_{01}=p_{10}$ , the expected counts for cells 01 and 10 are both equal to  $(n_{01}+n_{10})/2$ .

The 
$$\chi^2$$
 test statistic reduces to  $X^2 = \frac{(n_{01} - n_{10})^2}{n_{01} + n_{10}}$ 

For large sample sizes, this statistic has null distribution that is approximately a  $\chi^2(df = 1)$ .

For the example: 
$$X^2 = (20 - 9)^2 / 29 = 4.17 \longrightarrow P = 4.1\%$$
.

#### An exact test

Condition on  $n_{01} + n_{10}$ .

Under  $H_0$ ,  $n_{01} \mid n_{01} + n_{10} \sim Binomial(n_{01} + n_{10}, 1/2)$ .

 $\longrightarrow$  For the example, P = 6.1%.

#### **Paired data**

Unpaired data Paired data I-B NI-B NI I-A 9 9 18 18 82 100 Α NI-A 62 82 В 29 71 100 20 29 71 100 47 153 200  $\rightarrow$  P = 6.1%  $\rightarrow$  P = 9.5%

→ Taking appropriate account of the "pairing" is important!

#### r x k tables

|            | Blood type |      |     |      |      |
|------------|------------|------|-----|------|------|
| Population |            |      |     |      |      |
| Florida    | 122        | 117  | 19  | 244  | 502  |
| Iowa       | 1781       | 1351 | 289 | 3301 | 6721 |
| Missouri   | 353        | 269  | 60  | 713  | 1395 |
|            | 2256       | 1737 | 367 | 4258 | 8618 |

→ Same distribution of blood types in each population?

### **Underlying probabilities**

Observed data

Underlying probabilities

$$H_0 \colon \quad p_{ij} = p_{i+} \times p_{+j} \quad \text{ for all i,j.}$$

# **Expected counts**

Observed data

**Expected counts** 

Expected counts under  $H_0$ :  $e_{ij} = n_{i+} \times n_{+j}/n$  for all i,j.

# $\chi^2$ and LRT statistics

#### Observed data

# A B AB O F 122 117 19 244 502 I 1781 1351 289 3301 6721 M 353 269 60 713 1395 2256 1737 367 4258 8618

#### **Expected counts**

$$X^2$$
 statistic =  $\sum \frac{(obs-exp)^2}{exp} = \cdots = 5.64$ 

LRT statistic = 
$$2 \times \sum obs \ln(obs/exp) = \cdots = 5.55$$

# **Asymptotic approximation**

If the sample size is large, the null distribution of the  $\chi^2$  and likelihood ratio test statistics will approximately follow a

$$\chi^2$$
 distribution with  $(r-1) \times (k-1)$  d.f.

In the example,  $df = (3 - 1) \times (4 - 1) = 6$ 

$$X^2 = 5.64 \longrightarrow P = 0.46.$$

LRT = 
$$5.55 \longrightarrow P = 0.48$$
.

#### Fisher's exact test

#### Observed data

- Assume H<sub>0</sub> is true.
  - Condition on the marginal counts
  - Then Pr(table)  $\propto 1/\prod_{ij} n_{ij}!$
- Consider all possible tables with the observed marginal counts
- Calculate Pr(table) for each possible table.
- P-value = the sum of the probabilities for all tables having a probability equal to or smaller than that observed.

# Fisher's exact test: the example

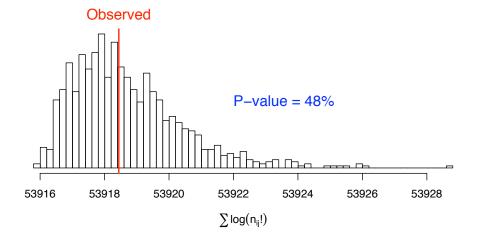

Since the number of possible tables can be very large, we often must resort to computer simulation.

# **Another example**

Survival in different treatment groups:

|           | Survive |     |  |
|-----------|---------|-----|--|
| Treatment | No      | Yes |  |
| Α         | 15      | 5   |  |
| В         | 17      | 3   |  |
| С         | 10      | 10  |  |
| D         | 17      | 3   |  |
| Е         | 16      | 4   |  |

→ Is the survival rate the same for all treatments?

#### **Results**

| Observed | b |
|----------|---|
|----------|---|

|           | Survive |     |  |
|-----------|---------|-----|--|
| Treatment | No      | Yes |  |
| A         | 15      | 5   |  |
| В         | 17      | 3   |  |
| С         | 10      | 10  |  |
| D         | 17      | 3   |  |
| Е         | 16      | 4   |  |

Expected under H<sub>0</sub>

|           | Survive |     |  |
|-----------|---------|-----|--|
| Treatment | No      | Yes |  |
| A         | 15      | 5   |  |
| В         | 15      | 5   |  |
| С         | 15      | 5   |  |
| D         | 15      | 5   |  |
| E         | 15      | 5   |  |

$$X^2 = 9.07 \qquad \longrightarrow \qquad P = 5.9\% \qquad \text{(how many df?)}$$

LRT =  $8.41 \longrightarrow P = 7.8\%$ 

Fisher's exact test: P = 8.7%

# All pairwise comparisons

# **Two-locus linkage in an intercross**

Are these two loci linked?

### **General test of independence**

Observed data

**Expected counts** 

$$\chi^2$$
 test:  $X^2 = 10.4 \longrightarrow P = 3.5\%$  (df = 4)

LRT test: LRT = 
$$9.98 \longrightarrow P = 4.1\%$$

Fisher's exact test: P = 4.6%

### A more specific test

Observed data

Underlying probabilities

$$H_0$$
:  $\theta = 1/2$  versus  $H_a$ :  $\theta < 1/2$ 

Use a likelihood ratio test!

- $\longrightarrow$  Obtain the general MLE of  $\theta$ .
- $\longrightarrow \ \, \text{Calculate the LRT statistic} = 2 \, \ln \left\{ \frac{\Pr(\text{data} \mid \hat{\theta})}{\Pr(\text{data} \mid \theta = 1/2)} \right\}$
- $\longrightarrow$  Compare this statistic to a  $\chi^2(df = 1)$ .

#### Results

MLE:  $\hat{\theta} = 0.359$ 

LRT statistic: LRT =  $7.74 \rightarrow P = 0.54\%$  (df = 1)

- $\longrightarrow$  Here we assume Mendelian segregation, and that deviation from  $H_0$  is "in a particular direction."
- If these assumptions are correct, we'll have greater power to detect linkage using this more specific approach.